## **Artikel min, max | Stammdaten**

Dieses Sortiment wird für Artikel mit einem minimalen/maximalen Bestand verwendet. Eine Überprüfung, ob Artikel einen Mindestbestand unterschritten haben, ist über das Bestellwesen der Lagerverwaltung möglich. Dies kann sowohl manuell als auch automatisiert durchgeführt werden.

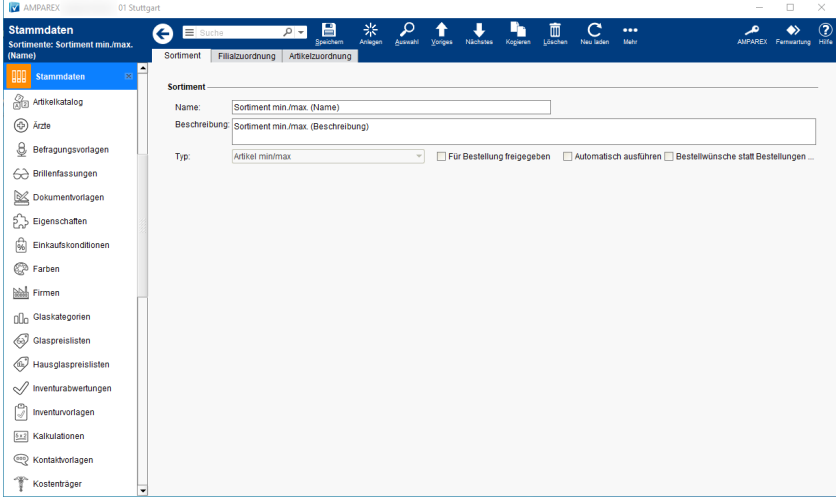

### Funktionsleiste

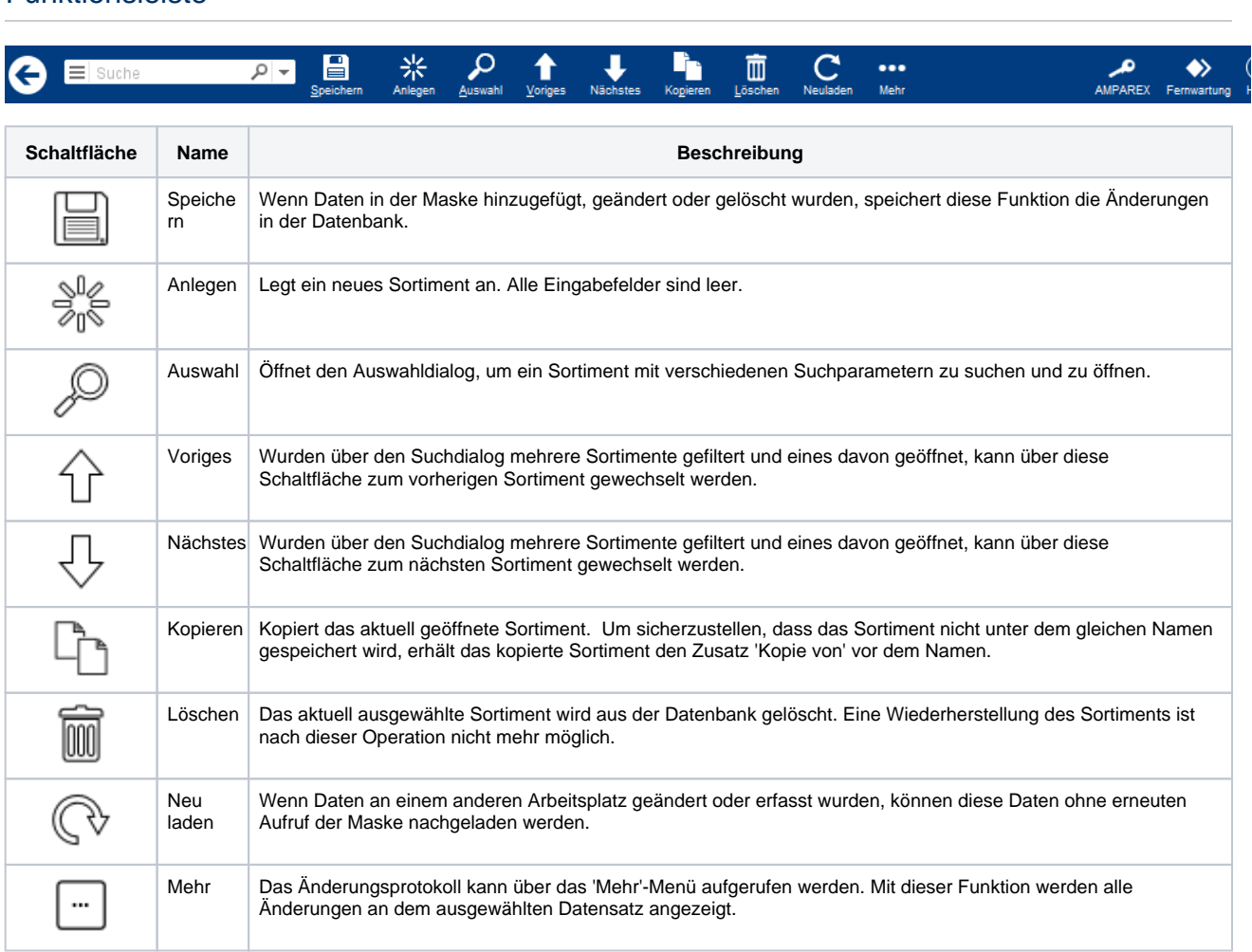

#### Weitere Reiter ...

- [Filialzuordnung | OPTIK, Stammdaten](https://manual.amparex.com/display/HAN/Filialzuordnung+%7C+OPTIK%2C+Stammdaten) [Artikelzuordnung Sortiment | Stammdaten](https://manual.amparex.com/display/HAN/Artikelzuordnung+Sortiment+%7C+Stammdaten)
	-

# **Artikel min, max | Stammdaten**

## Maskenbeschreibung

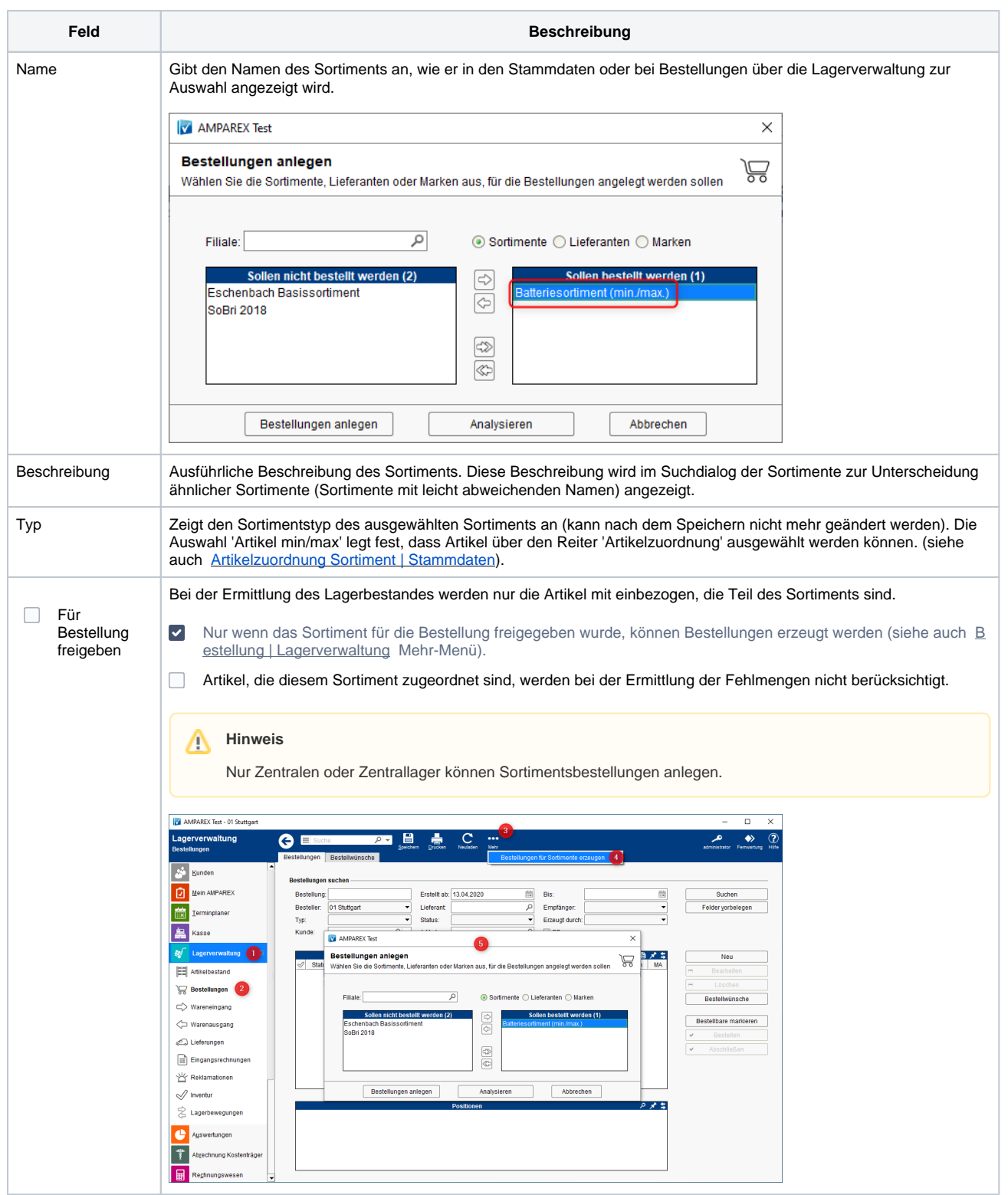

## **Artikel min, max | Stammdaten**

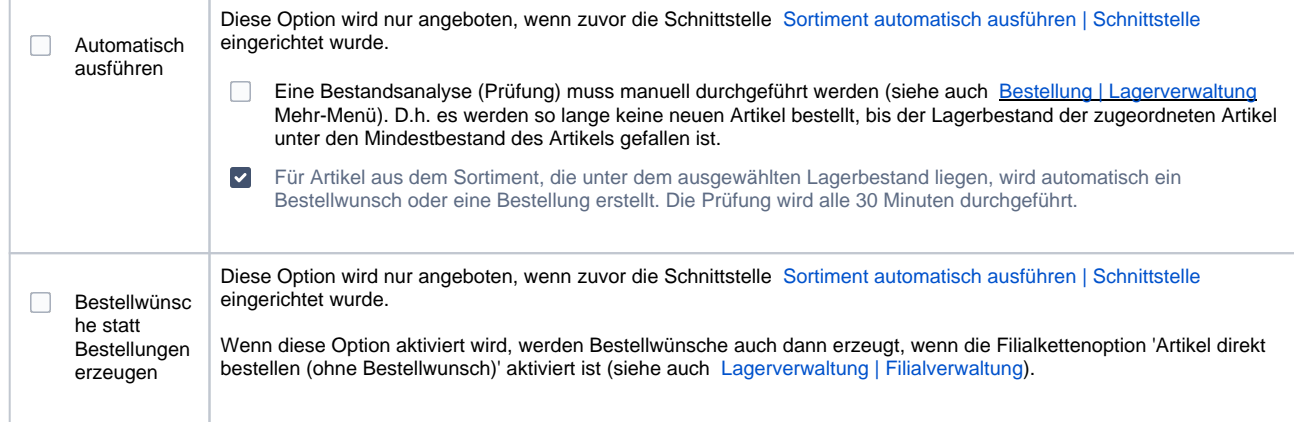

#### Siehe auch ...

[Sortimente - Grundlagen & Voraussetzungen \(Optik\)](https://manual.amparex.com/display/HAN/Sortimente+-+Grundlagen+und+Voraussetzungen+%7C+Arbeitsablauf%2C+Optik)